**Національний технічний університет** «**Харківський Політехнічній Інститут»**

*Факультет Інтегрованих технологій і хімічної техніки*

# **Програмне забезпечення** *мікропроцесорних систем*

Лекция 6

Основные принципы применения языка

LAD. Таймеры и счетчики

(на примере пакета CoDeSys)

Лысаченко И.Г. 2012

## Вопросы лекции

- Бинарная логика (на примере LAD)
- Библиотеки в CoDeSys (Standard)
	- Таймеры
	- Счетчики

# Редактор LАD

- графический язык реализует структуры эл. цепей
	- ⚪ подходит для построения логических переключателей
	- ⚪ легко можно создавать сложные цепи управления
	- ⚪ LD удобен для управления POU
- программа представлена в виде списка цепей
	- ⚪ каждая цепь состоит из двух частей
		- в левой находится условие ЛО (контакты)
		- в правой структура, состоящая из логических или арифметических операций, вызовов программ, функций или ФБ, инструкций перехода или возврата (обмотки)

### Бинарная логика...

#### Язык LAD (ladder diagram)

релейная схема - две верт. шины, соединенные с помощью контактов и обмоток

компоновка контактов в последовательные и параллельные схемы определяет комбинирование бинарных сигнальных состояний датчиков

### Бинарная логика...

Логическая переменная типа «Контакт»

- проверяет сигнальное состояние двоичных операндов
	- входные и выходные биты
	- память меркеров
	- О таймеры и счетчики
	- биты глобальных данных
	- биты временных локальных данных
	- биты слова состояния (оценка результатов вычислений)

# Принцип работы РКС

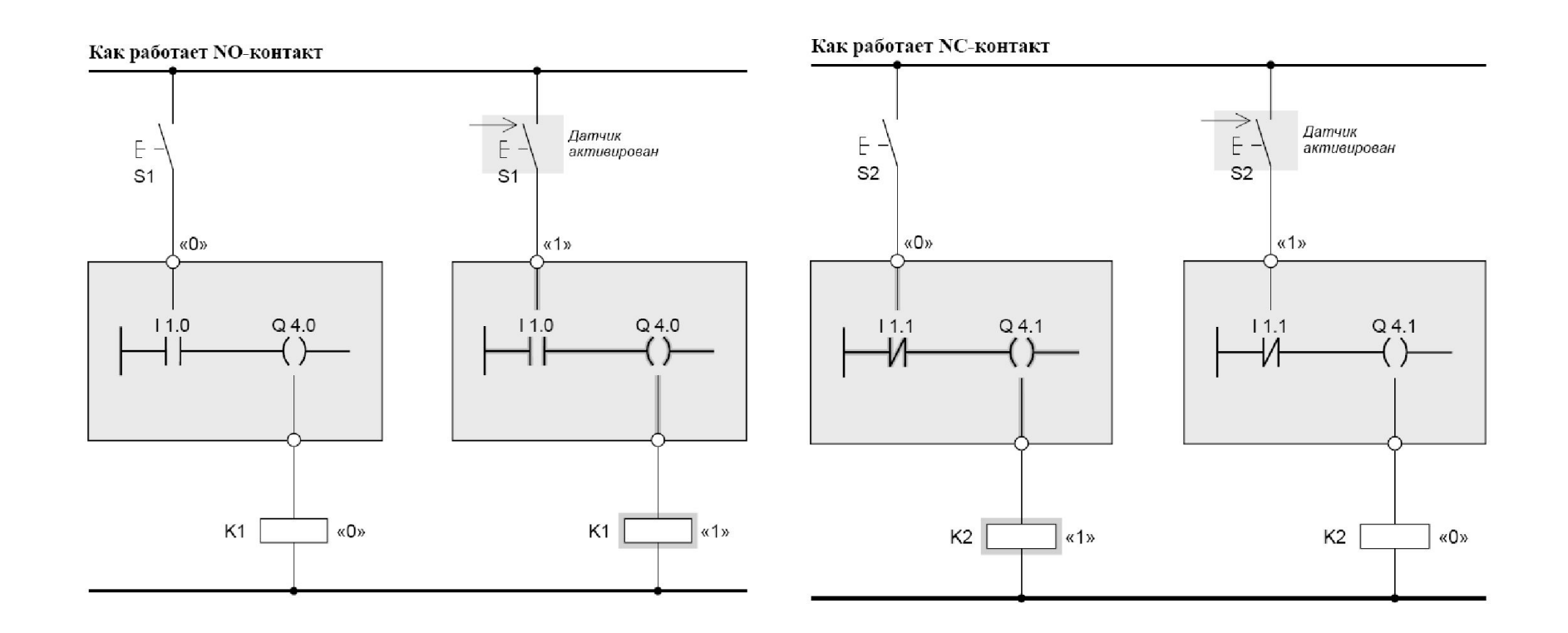

6

#### Бинарная логика…

- NO-контакт соответствует сканированию с ожиданием сигнального состояния «1»
- МС-контакт проверяет вход на наличие сигнального состояния «0»

Нормально разомкнутый контакт (Normally-open, NO)

Нормально замкнутый контакт (Normally-closed, NC)

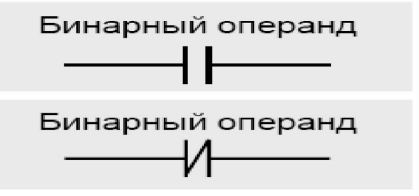

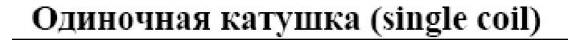

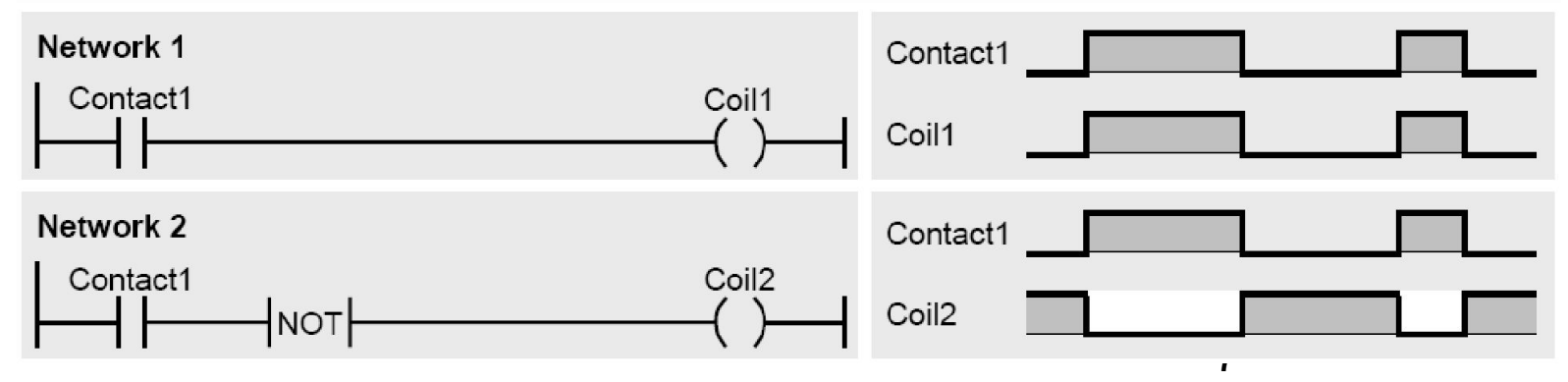

## Бинарная логика…

в последовательных схемах ток течет, если все контакты замкнуты

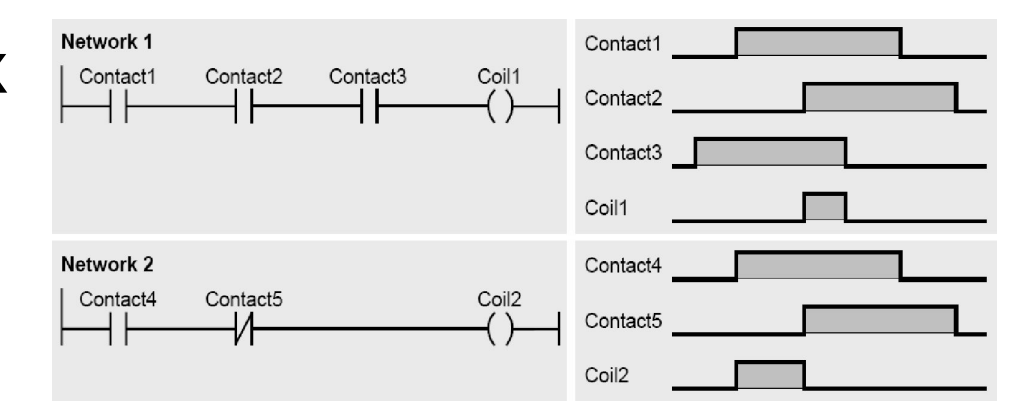

в параллельных схемах ток течет, если хотя бы один из контактов замкнут

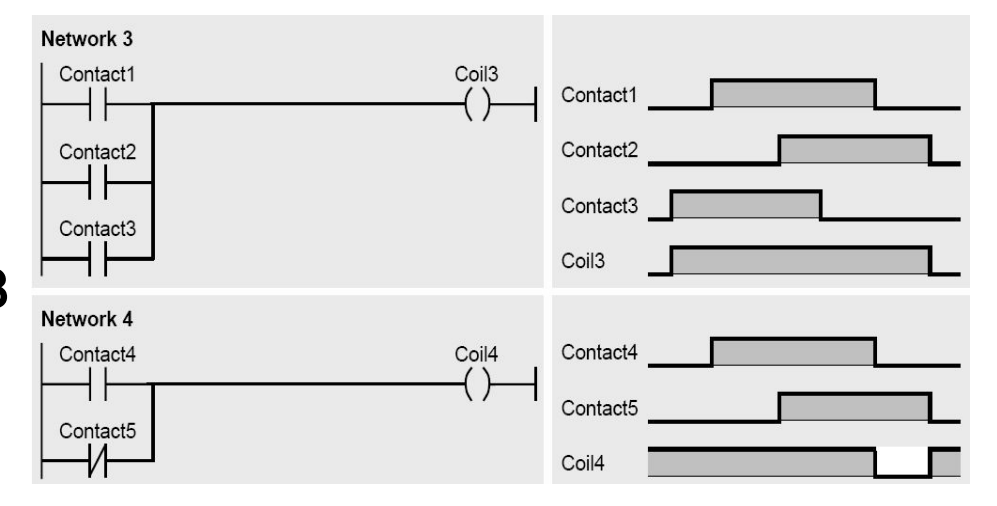

#### Бинарная логика...

- Функция Exclusive OR комбинирует друг с другом два бинарных состояния
	- возвращает RLO «1», когда два состояния (результаты сканирования) не являются одинаковыми
	- возвращает RLO «0», если два состояния (результаты сканирования) идентичны

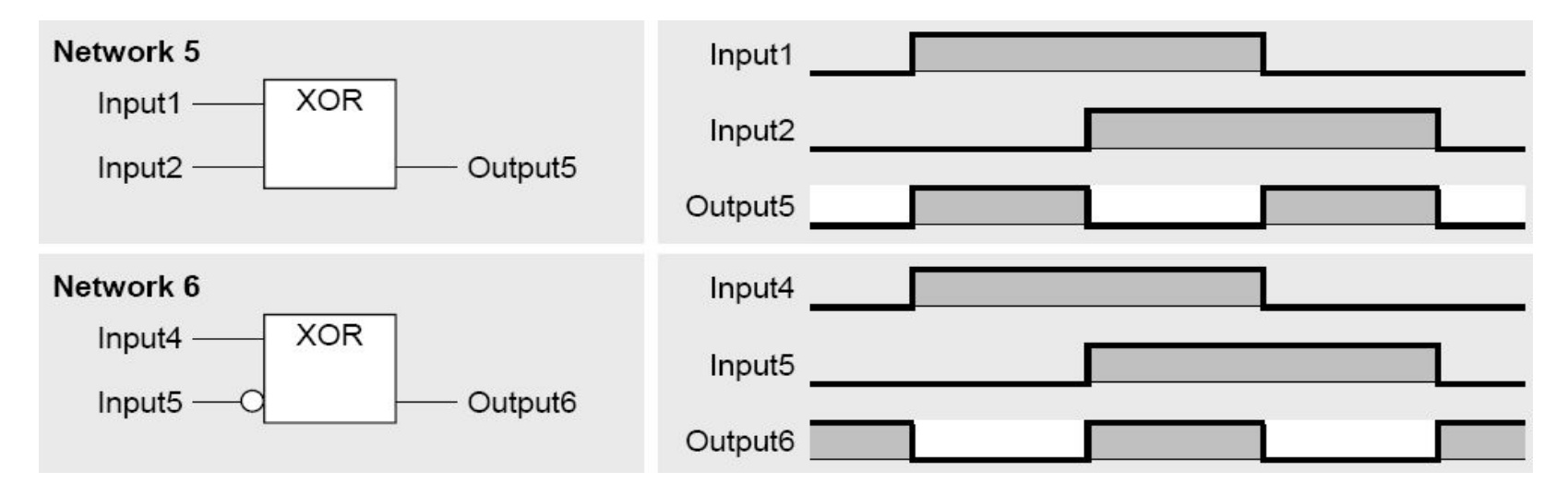

## Выходной элемент

выходная катушка, которая является терминатором (завершающим элементом) цепи и присваивает (assigns) RLO (результат логической операции) напрямую операнду

- одиночная катушка (coil) как присваивание RLO
- катушки R и S как индивидуально программируемые операции с памятью
- блочные элементы (boxes) RS и SR как функции, работающие с памятью
- коннекторы (midline outputs) как промежуточные буферы
- 11 элементы оценки (обнаружения) фронта импульса электрического тока

Олиночная катушка

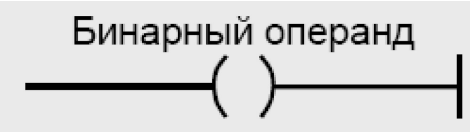

Одиночная катушка

терминатор цепи направляет (assigns) электрический ток

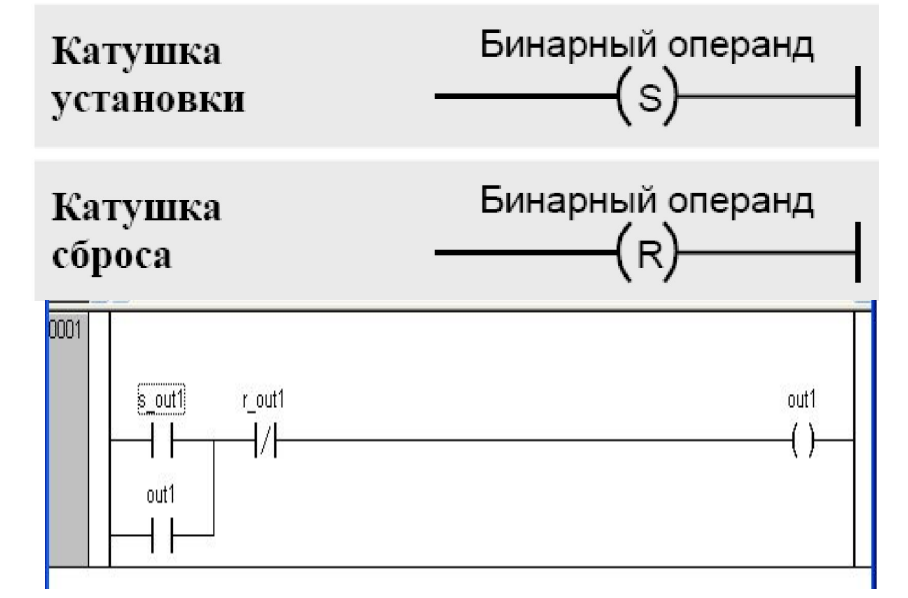

напрямую к операнду, расположенному при катушке

⚪ параллельно можно составить до 16 катушек Катушки установки и сброса (set coil, reset coil)

становятся активными, только когда через них протекает ток

- Блочный элемент памяти (триггер)
	- ⚪ объединяет функции катушек установки и сброса в блочном элементе функции для работы с общим операндом
		- RS (приоритет сброса)
		- SR (приоритет установки)

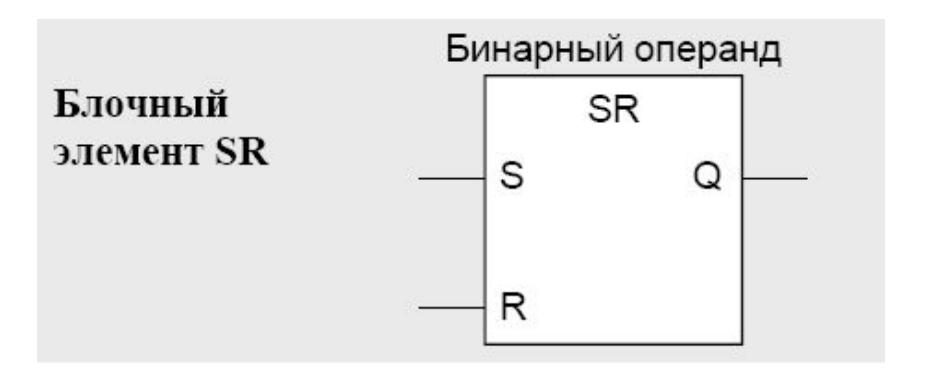

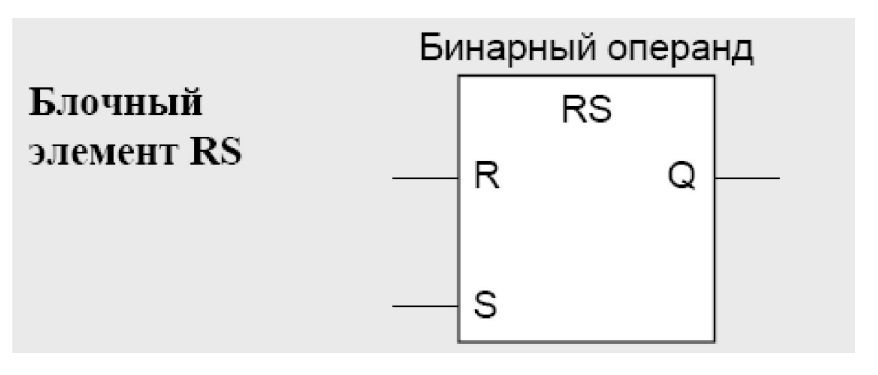

● Переключатель с доминантой **включения**:

 $Q1 = SR (SET1,$ RESET)

означает:

Q1 = (NOT RESET AND Q1) OR SET1

● Переключатель с доминантой **выключения**:

Q1 = RS (SET, RESET1)

означает:

Q1 = NOT RESET1 AND (Q1 OR SET)

## Функции оценки фронта импульса

- функция оценки фронта (edge evaluation)
	- ⚪ обнаруживает изменение сигнального состояния, фронт сигнала
		- фронт является положительным, если сигнал меняется с «0» на «1»
			- ФБ R\_TRIG, который служит для выделения переднего фронта импульса (FALSE -> TRUE) сигнала
		- фронт является отрицательным, если сигнал меняется с «1» на «0»
			- ФБ F\_TRIG, который служит для выделения заднего фронта импульса (TRUE -> FALSE) сигнала
	- ⚪ реализует импульсный контактный элемент
		- CPU сравнивает текущий RLO с сохраненным RLO

#### • **F\_TRIG** определяет задний фронт

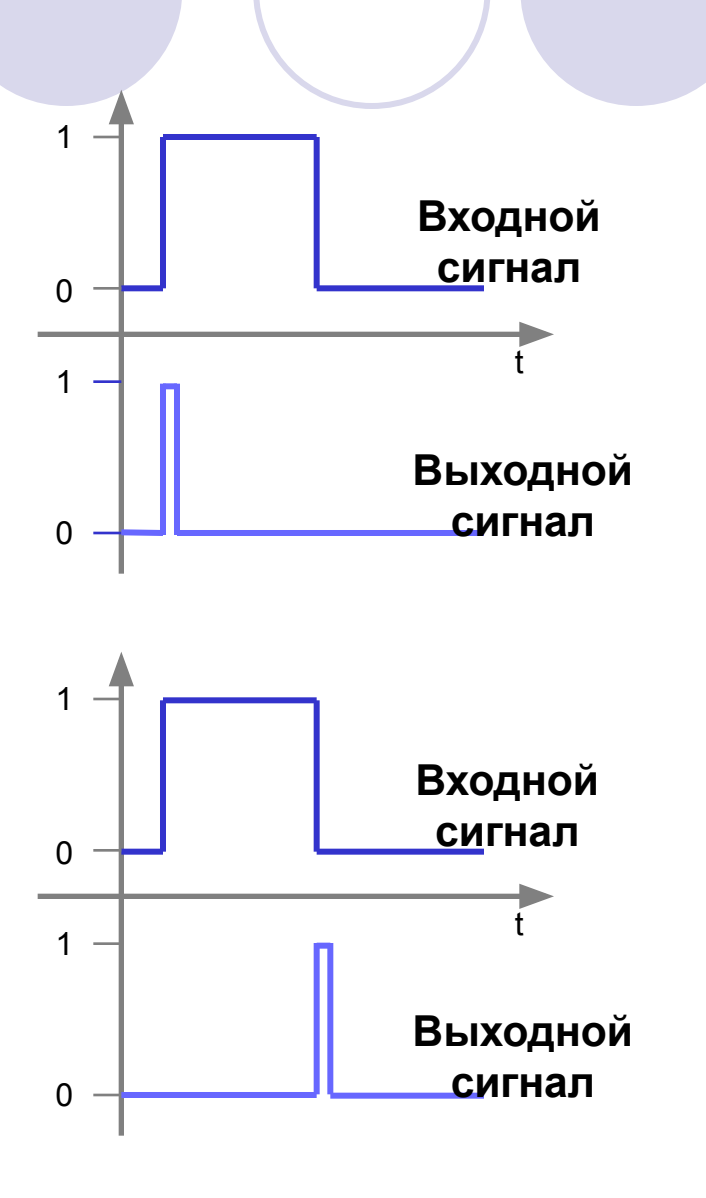

Детекторы фронтов

определяет

передний фронт

• **R\_TRIG** 

## Таймеры…

- позволяют программно реализовать последовательности синхронизации, такие как интервалы ожидания и наблюдения, измерение интервалов или генерирование импульсов
	- ⚪ имеют область, зарезервированную для них в памяти CPU
		- область памяти резервирует одно 16-битное слово для каждого таймерного адреса
	- виды таймеров
		- ФБ ТР импульсный таймер (pulse timer)
		- ФБ TON таймер задержки включения (on-delay timer)
		- ФБ TOF таймер задержки выключения (off-delay timer)

#### Программирование таймеров…

- операции над таймером
	- запуск таймера с заданием значения времени
	- ⚪ обнуление (сброс) таймера
	- ⚪ проверка состояния таймера (bool)
	- ⚪ чтение значения таймера в цифровом виде

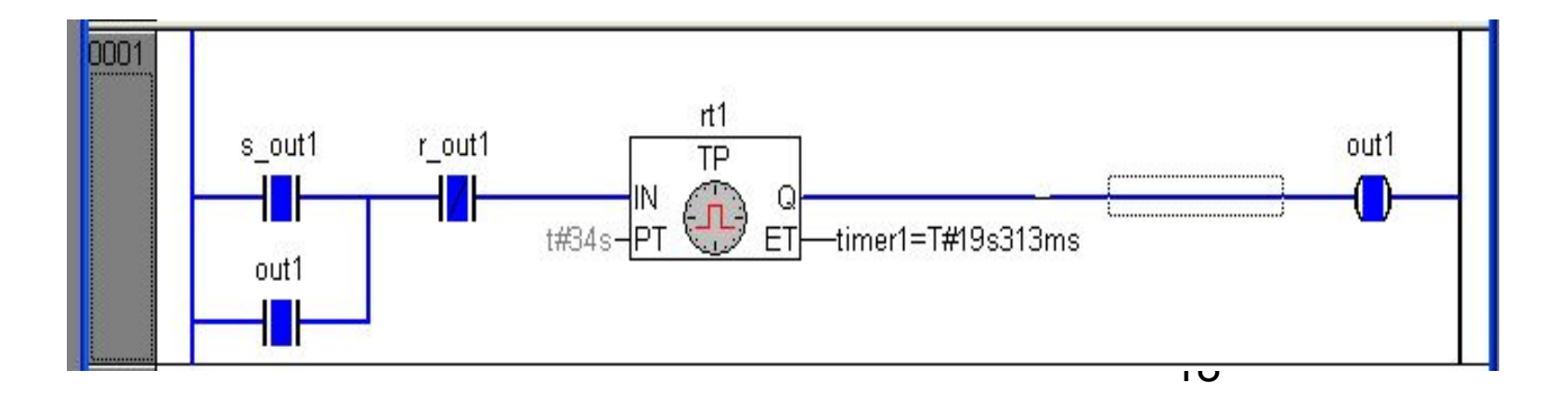

#### Часы реального времени RTC

Функциональный блок RTC рассчитывает текущее время и дату, начиная от заданной точки PDT

•при этом ПЛК должен работать постоянно

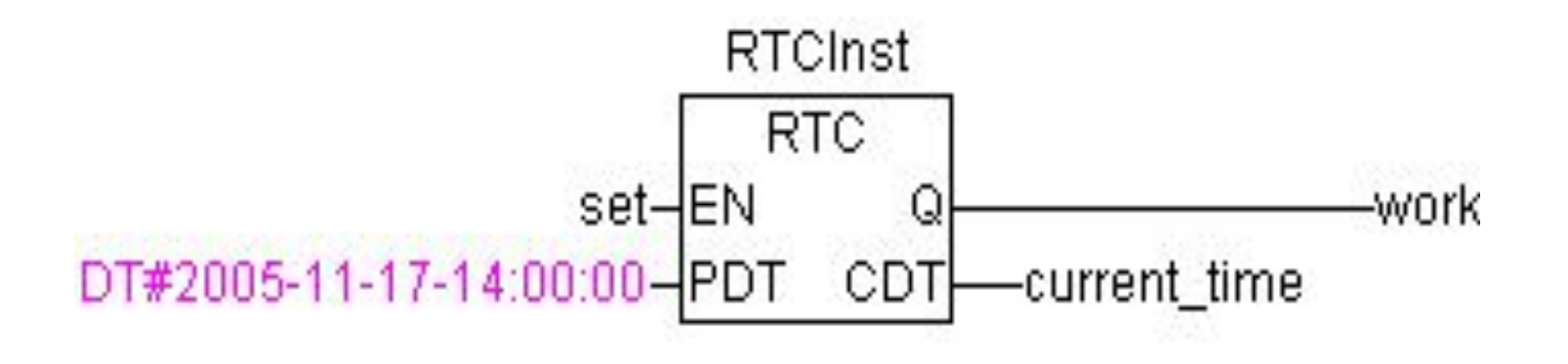

#### Таймер ТР

#### Генерирует импульс заданной длительности

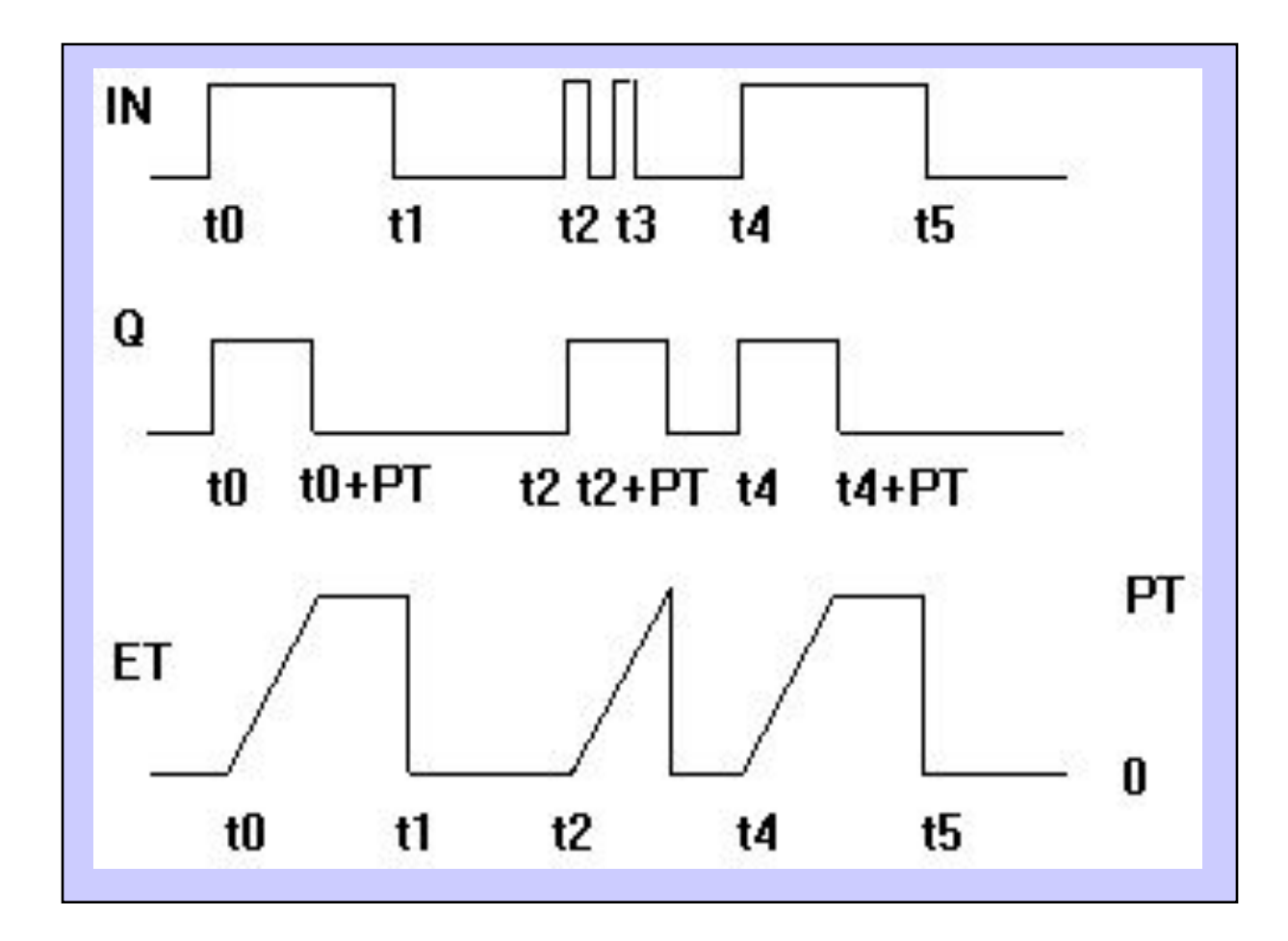

#### Таймер TON

Включает выход с задержкой по переднему фронту

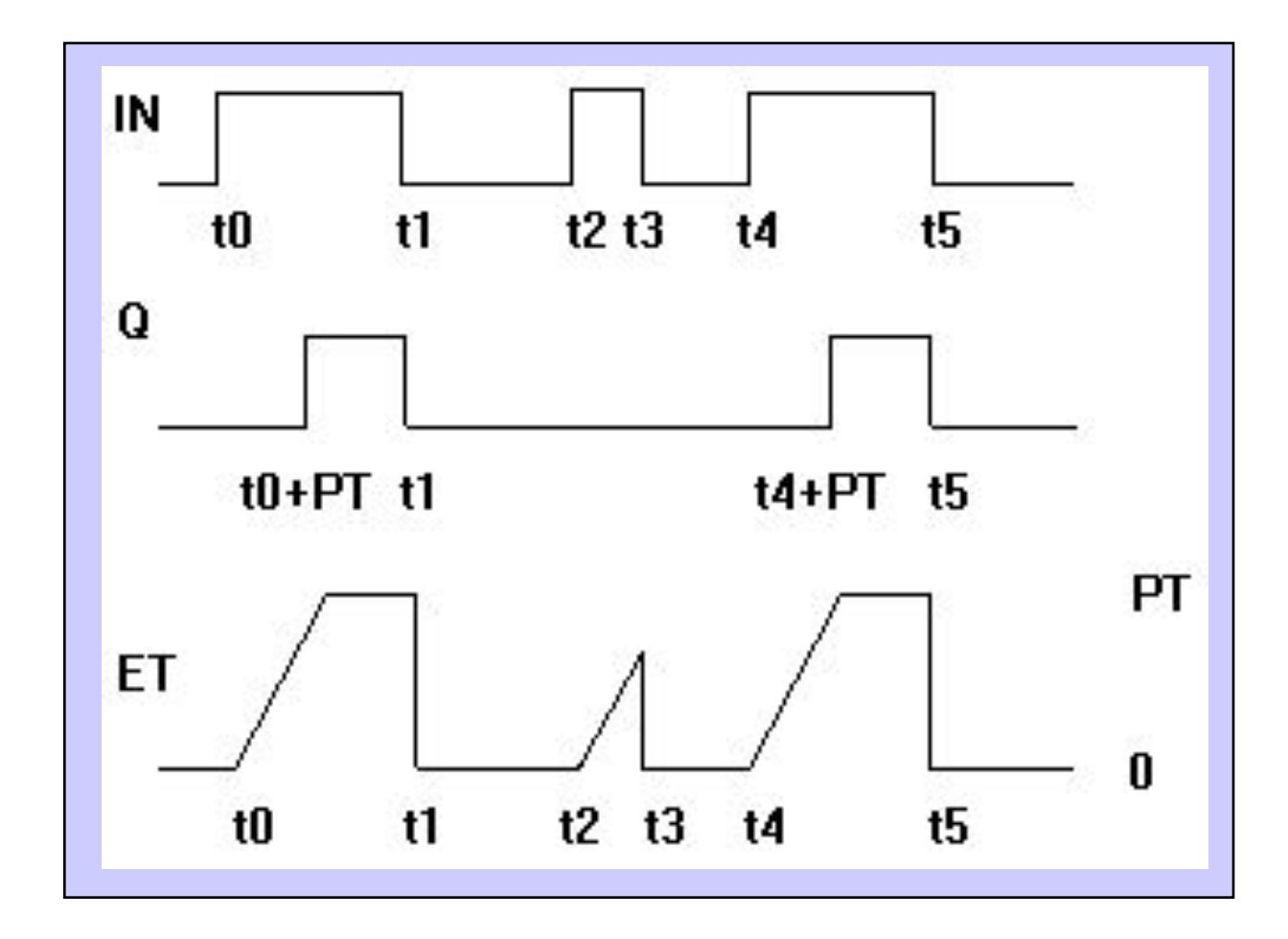

#### Таймер TOF

Выключает выход с задержкой по заднему фронту

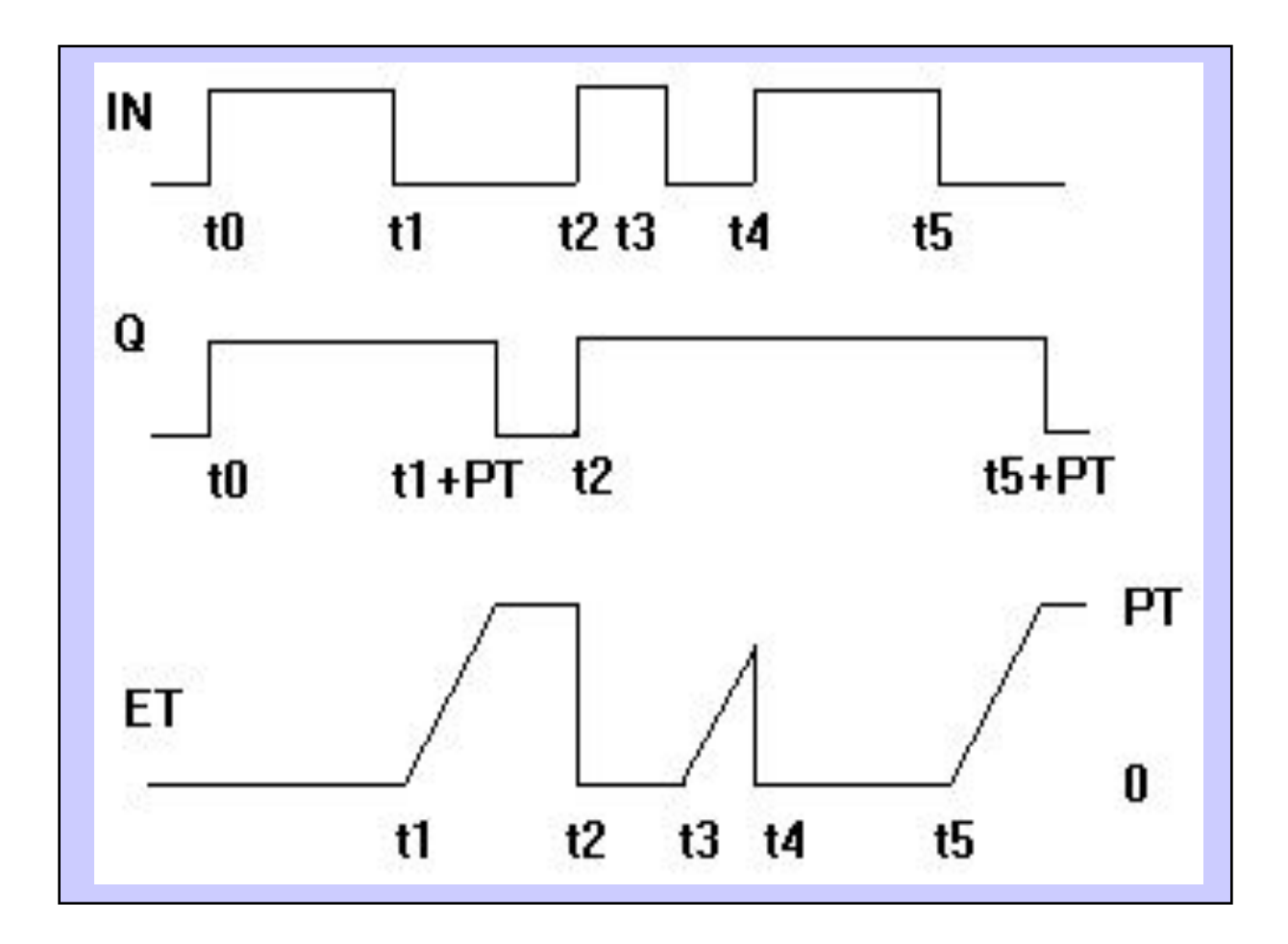

## Опрос таймера…

#### **● Проверка состояния таймера**

- ⚪ состояние таймера можно получить на выходе Q блочного элемента таймера
- ⚪ состояние таймера можно с помощью NOконтакта (соответствует выходу Q) или с помощью NC-контакта (инверсия)
	- результаты считывания с помощью NO-контакта или выхода Q различаются в зависимости от типа таймера

Последовательность операций с таймерами

- Таймер будет работать правильно, если соблюдать следующий порядок
	- Запуск таймера (Start)
	- ⚪ Сброс таймера (Reset)
	- ⚪ Считывание значения времени или длительности
	- ⚪ Проверка состояния таймера

## Счетчики (counters) …

используют в вычислительных задачах для счета

- ⚪ по возрастанию (прямой счет)
- ⚪ по убыванию (обратный счет)
- ⚪ по возрастанию и убыванию

Счетчики располагаются в системной памяти CPU

Количество счетчиков определяется версией CPU

⚪ счетчик сканируется путем считывания его состояния (нулевое или ненулевое значение счета) или текущего значения счетчика (значения счета, count value), которое можно получить десятичном коде

#### Счетчики

#### • **CTU**

Инкрементируется по переднему фронту

#### • **CTD**

Декрементируется по переднему фронту

#### • **CTUD**

Инкрементируется или декрементируется по разным входам

#### Программирование счетчика…

Со счетчиками производятся следующие операции

- ⚪ установка счетчика, задание значения счетчика
- прямой счет
- ⚪ обратный счет
- сброс счетчика
- ⚪ считывание числового значения счетчика

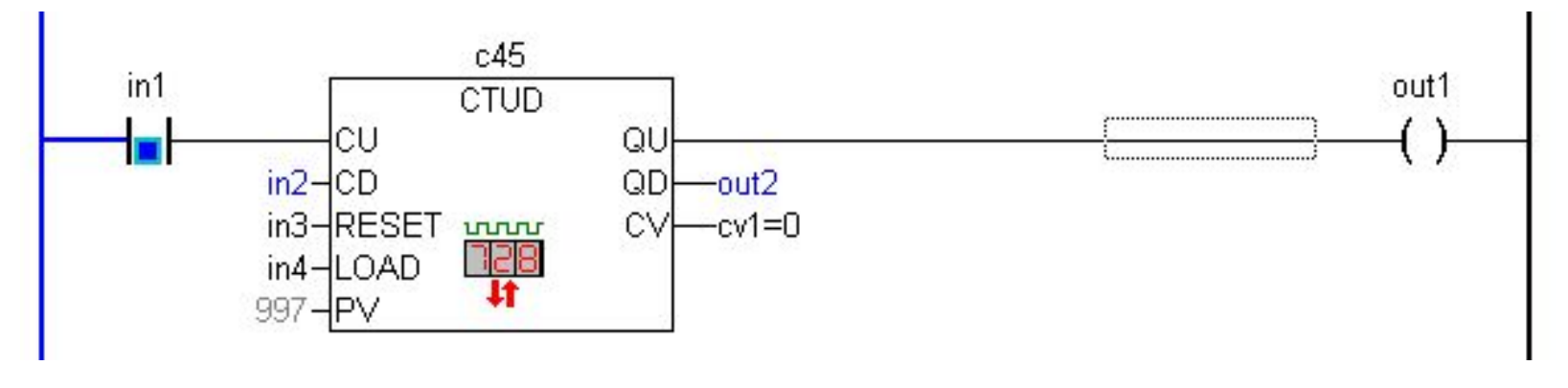

Последовательность операций со счетчиками…

- Счетчик будет работать правильно, если соблюдать следующий порядок
	- ⚪ Счет (прямой или обратный в любом порядке)
	- ⚪ Установка счетчика
	- Сброс счетчика
	- ⚪ Проверка счета
	- ⚪ Проверка состояния счетчика

## Опрос счетчика…

- **● Проверка состояния счетчика (LAD)** Состояние счетчика подается на выход Q блочного элемента счетчика
	- ⚪ состояние счетчика также можно проверить с использованием NO-контакта (соответствует выходу Q) или NC-контакта (инверсия)
		- выход Q содержит «1», если текущее значение счета больше нуля
		- выход Q содержит «0», если текущее значение счета равно нулю

Выход Q в блочном элементе счетчика может быть не подключен

# CTU CTD

- по каждому фронту на входе CU (переход из FALSE в TRUE) выход CV увеличивается на 1
- выход Q устанавливается в TRUE, когда счетчик достигнет значения заданного PV
- счетчик CV сбрасывается в 0 по входу RESET = **TRUE**
- по каждому фронту на входе CD (переход из FALSE в TRUE) выход CV уменьшается на 1
- когда счетчик достигнет 0, счет останавливается, выход Q переключается в **TRUE**

счетчик CV загружается начальным значением, равным PV по входу  $LOAD = TRUE$ .

# **CTUD**

- по фронту на входе CU счетчик увеличивается на 1
- по фронту на входе CD счетчик уменьшается на 1 (до 0)
- QU устанавливается в TRUE, когда CV больше или равен PV
- QD устанавливается в TRUE, когда CV равен 0
- пока IN равен FALSE, выход  $Q =$  FALSE, выход ET = 0
- при переходе IN в TRUE выход Q устанавливается в TRUE и таймер начинает отсчет времени (в мс) на выходе ET до достижения длительности, заданной PT
- далее счетчик не увеличивается

Таким образом, выход Q генерирует импульс длительностью PT по фронту входа IN

# TON TOF

- пока IN равен FALSE, выход Q  $=$  FALSE, выход ET  $= 0$
- как только IN становится TRUE, начинается отсчет времени (в мс) на выходе ET до значения, равного PT
- далее счетчик не увеличивается
- Q равен TRUE, когда IN равен TRUE и ET равен PT, иначе FALSE

Таким образом, выход Q устанавливается с задержкой PT от фронта входа IN

если IN равен TRUE, то выход  $Q = TRUE$  и выход  $ET = 0$ 

- как только IN переходит в FALSE, начинается отсчет времени (в мс) на выходе ET
- при достижении заданной длительности отсчет останавливается
- выход Q равен FALSE, если IN равен FALSE и ET равен PT, иначе - TRUE

Таким образом, выход Q сбрасывается с задержкой PT от спада входа IN